# **Chapter 4: Threads**

## **Chapter 4: Threads**

- **D** Overview
- **Multicore Programming**
- **Multithreading Models**
- **Thread Libraries**
- **Implicit Threading**
- **Threading Issues**
- **Derating System Examples**

## **Objectives**

- To introduce the notion of a thread—a fundamental unit of CPU utilization that forms the basis of multithreaded computer systems
- To discuss the APIs for the Pthreads, Windows, and Java thread libraries
- To explore several strategies that provide implicit threading
- To examine issues related to multithreaded programming
- To cover operating system support for threads in Windows and **Linux**

#### **Threads**

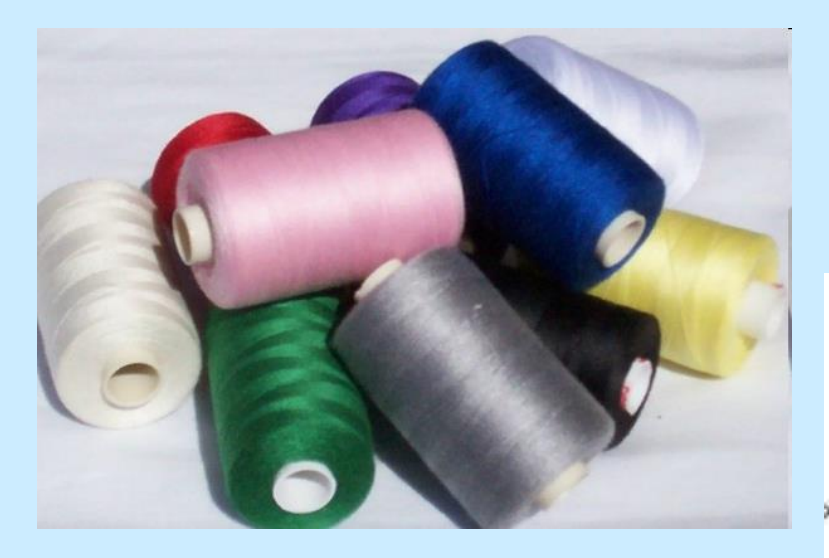

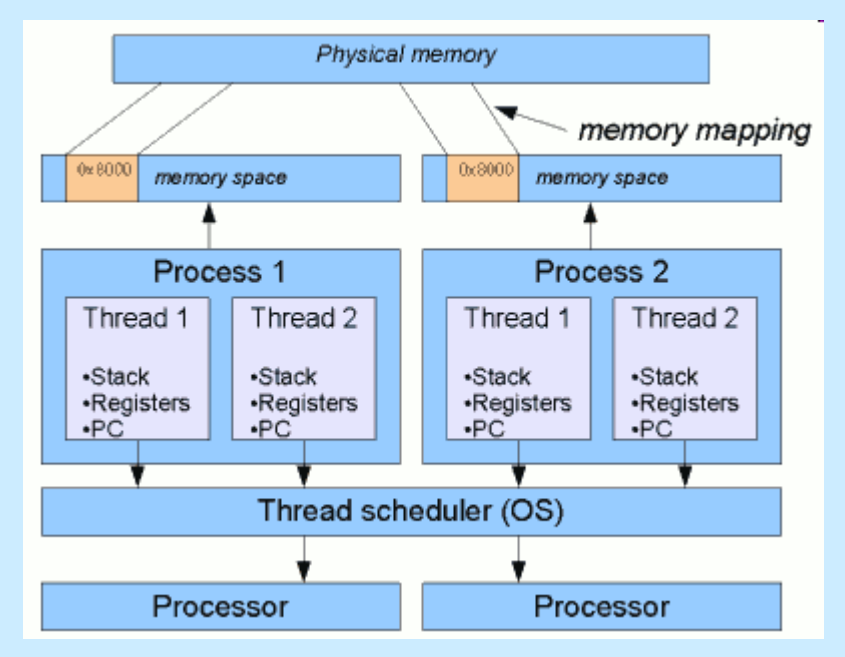

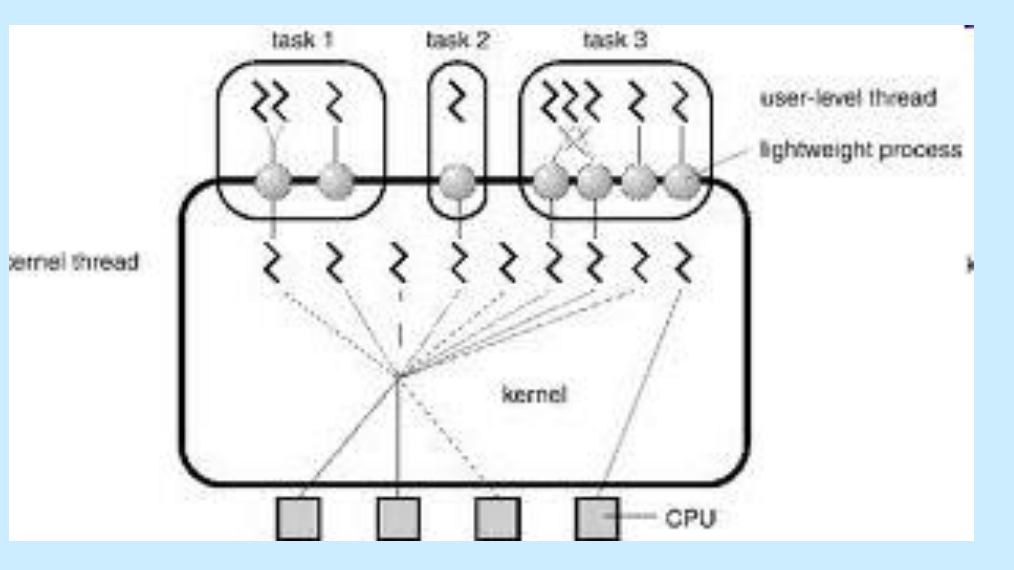

## **Threads in everyday life**

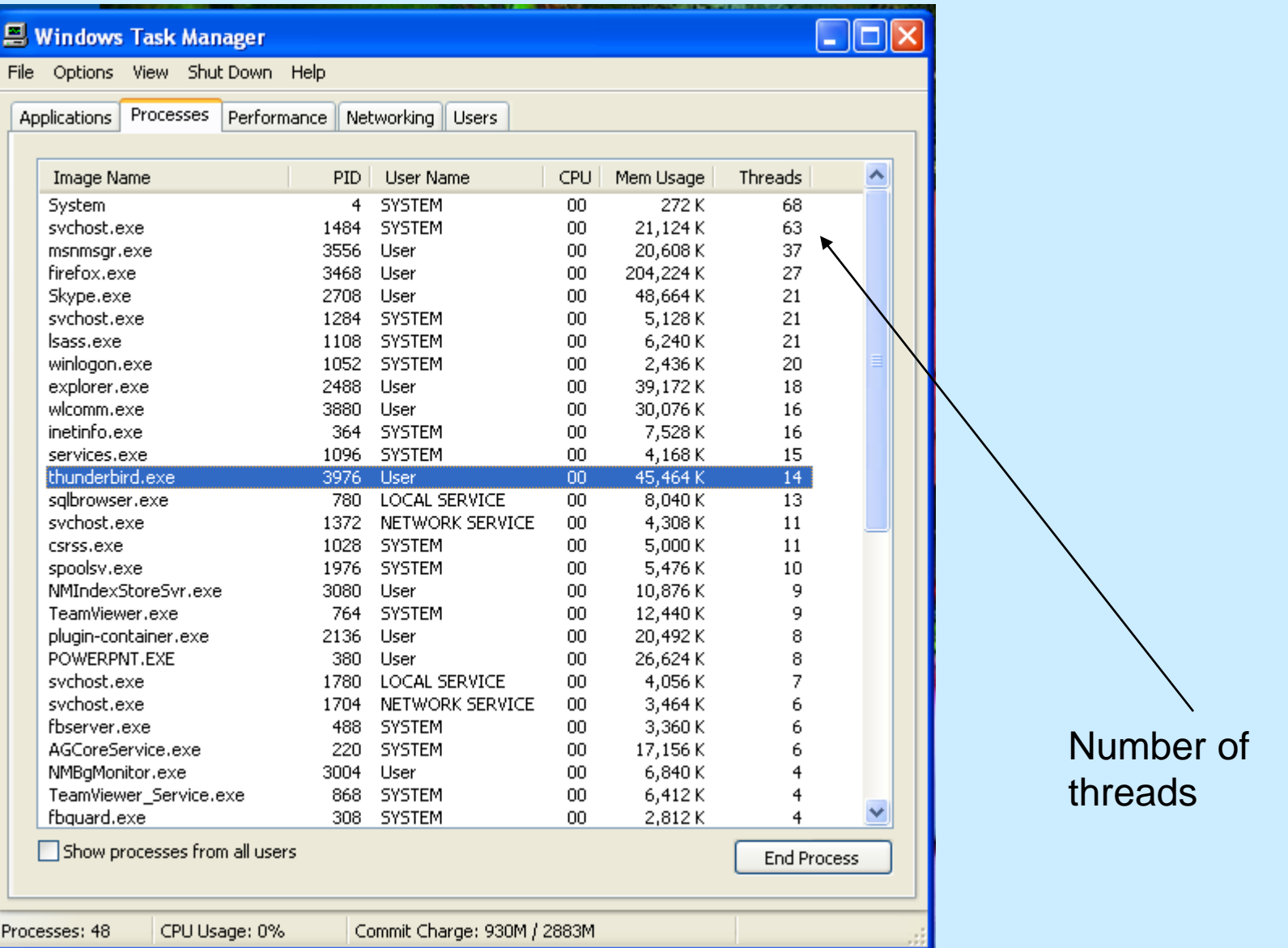

## **Threads**

- A thread is the basic unit of CPU utilization
- A thread is a flow of control within a process.
- A thread comprises
	- A thread ID
	- Program counter
	- Register set
	- Stack
- Shares with the other threads belonging to the same process
	- Code section
	- Data section
	- Other operating systems resources: files and signals

## **Motivation**

- Most modern applications are multithreaded
- $\blacksquare$  Threads run within application
- Multiple tasks with the application can be implemented by separate threads
	- Update display
	- Fetch data
	- Spell checking
	- Answer a network request
- Process creation is **heavy-weight** while thread creation is **light-weight**
- Can simplify code, increase efficiency
- Kernels are generally multithreaded

#### **Multithreaded Server Architecture**

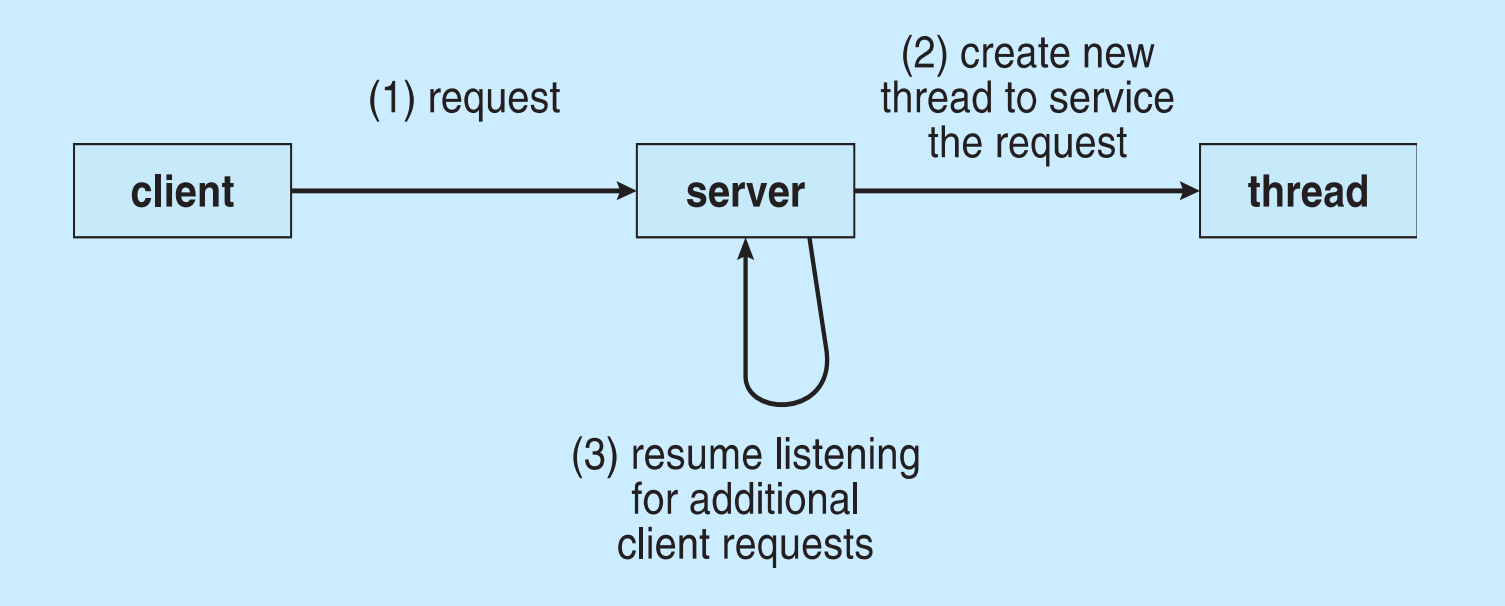

## **Benefits**

- **Responsiveness** may allow continued execution if part of process is blocked, especially important for user interfaces
- **Resource Sharing** threads share resources of process, easier than shared memory or message passing
- **Economy** cheaper than process creation, thread switching lower overhead than context switching
- **Scalability** process can take advantage of multiprocessor architectures

## **Multicore Programming**

- **Multicore** or **multiprocessor** systems putting pressure on programmers, challenges include:
	- **Dividing activities**
	- **Balance**
	- **Data splitting**
	- **Data dependency**
	- **Testing and debugging**
- **Parallelism** implies a system can perform more than one task simultaneously
- **E** Concurrency supports more than one task making progress
	- Single processor / core, scheduler providing concurrency

## **Multicore Programming (Cont.)**

#### Types of parallelism

- **Data parallelism** distributes subsets of the same data across multiple cores, same operation on each
- **Task parallelism**  distributing threads across cores, each thread performing unique operation

As # of threads grows, so does architectural support for threading

- CPUs have cores as well as *hardware threads*
- Consider Oracle SPARC T4 with 8 cores, and 8 hardware threads per core

## **Concurrency vs. Parallelism**

#### ■ Concurrent execution on single-core system:

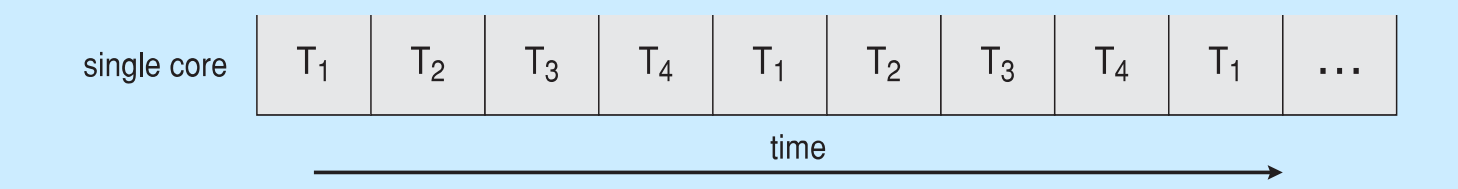

**Parallelism on a multi-core system:** 

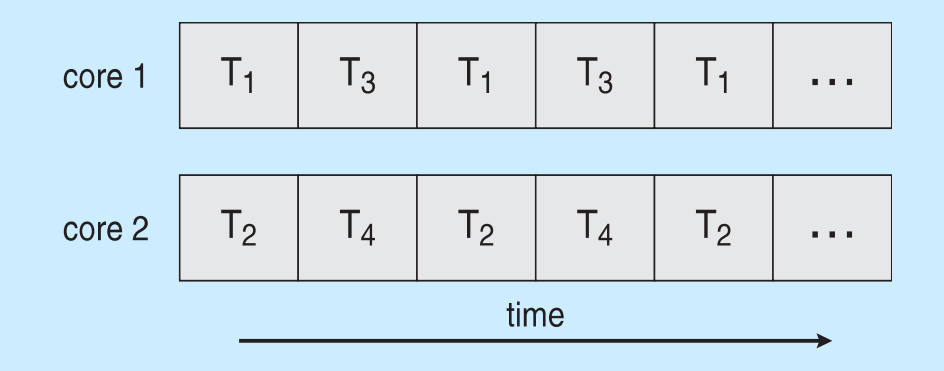

## **Single and Multithreaded Processes**

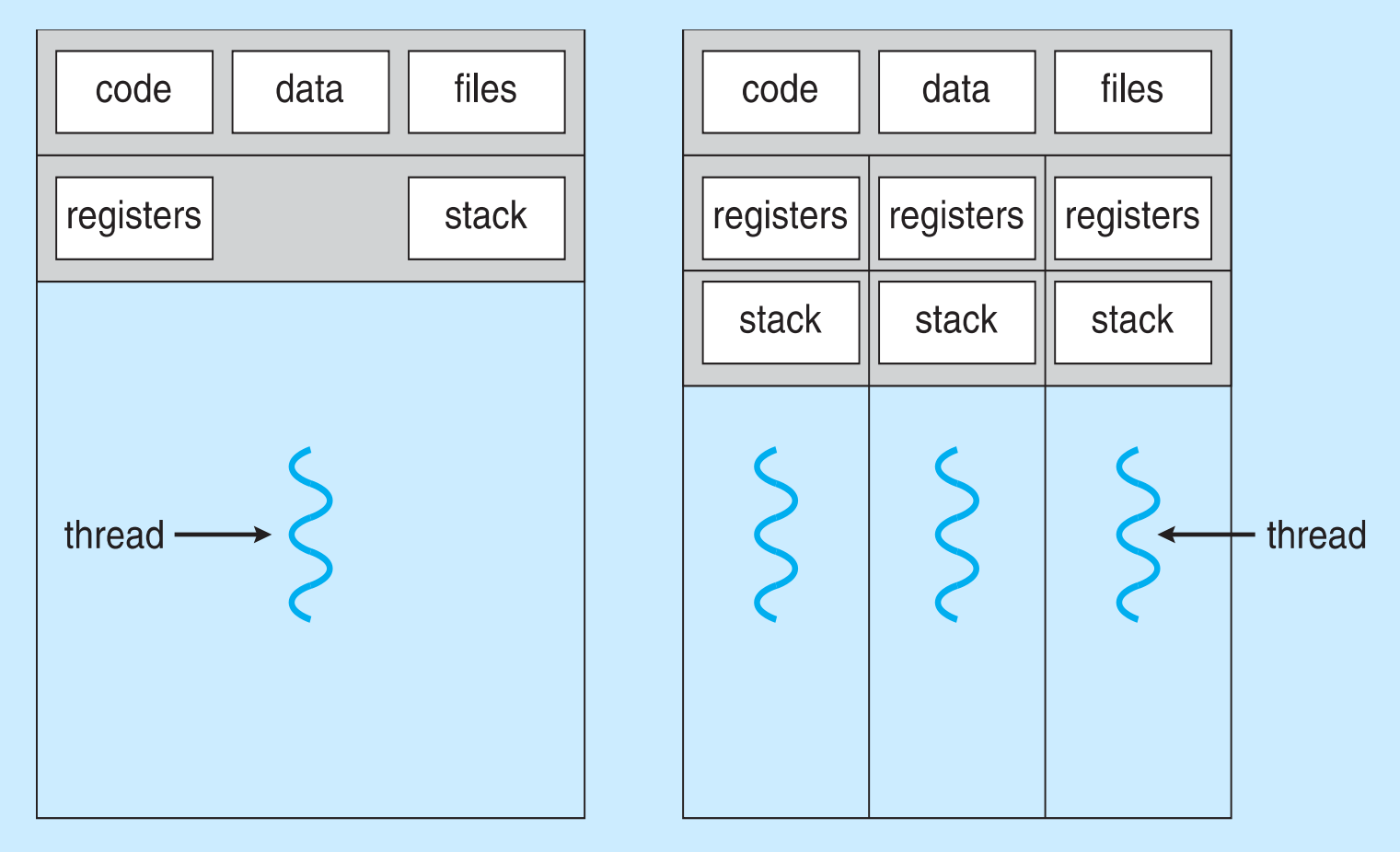

single-threaded process

multithreaded process

## **Amdahl's Law**

- Identifies performance gains from adding additional cores to an application that has both serial and parallel components
- *S* is serial portion
- *N* processing cores

$$
speedup \leq \frac{1}{S + \frac{(1-S)}{N}}
$$

- That is, if application is 75% parallel / 25% serial, moving from 1 to 2 cores results in speedup of 1.6 times
- As *N* approaches infinity, speedup approaches 1 / *S*

**Serial portion of an application has disproportionate effect on performance gained by adding additional cores**

## **User Threads and Kernel Threads**

- **User threads** management done by user-level threads library
- **Three primary thread libraries:** 
	- POSIX **Pthreads**
	- Windows threads
	- **•** Java threads
- **Kernel threads** Supported by the Kernel
- Examples virtually all general purpose operating systems, including:
	- Windows
	- **Solaris**
	- Linux
	- Tru64 UNIX
	- Mac OS X

## **Multithreading Models**

- **Many-to-One**
- One-to-One
- **Many-to-Many**

## **Many-to-One**

- Many user-level threads mapped to single kernel thread
- One thread blocking causes all to block
- Multiple threads **may not run in parallel**  on muticore systems because only one may be in kernel at a time
- Few systems currently use this model
- Examples:
	- **Solaris Green Threads**
	- **GNU Portable Threads**

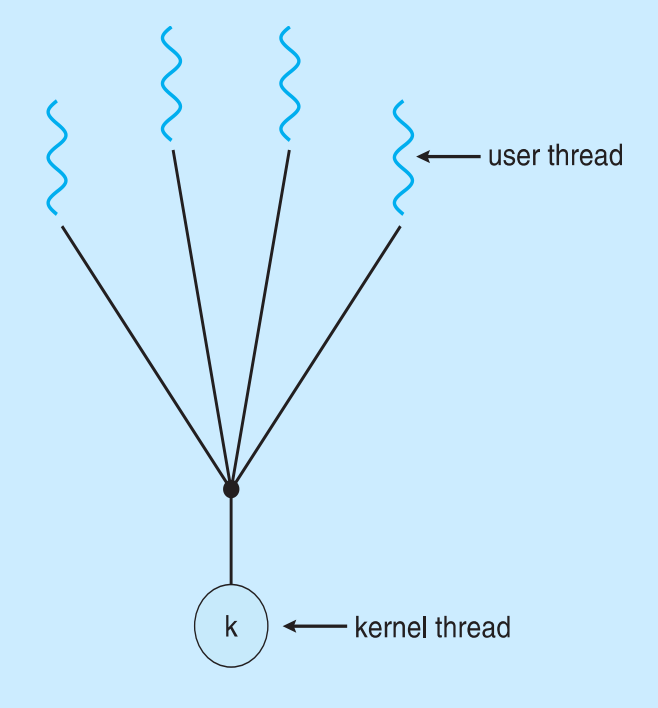

#### **One-to-One**

- Each user-level thread maps to kernel thread
- Creating a user-level thread creates a kernel thread
- More concurrency than many-to-one
- Number of threads per process sometimes restricted due to overhead
- **Examples** 
	- Windows
	- Linux
	- Solaris 9 and later

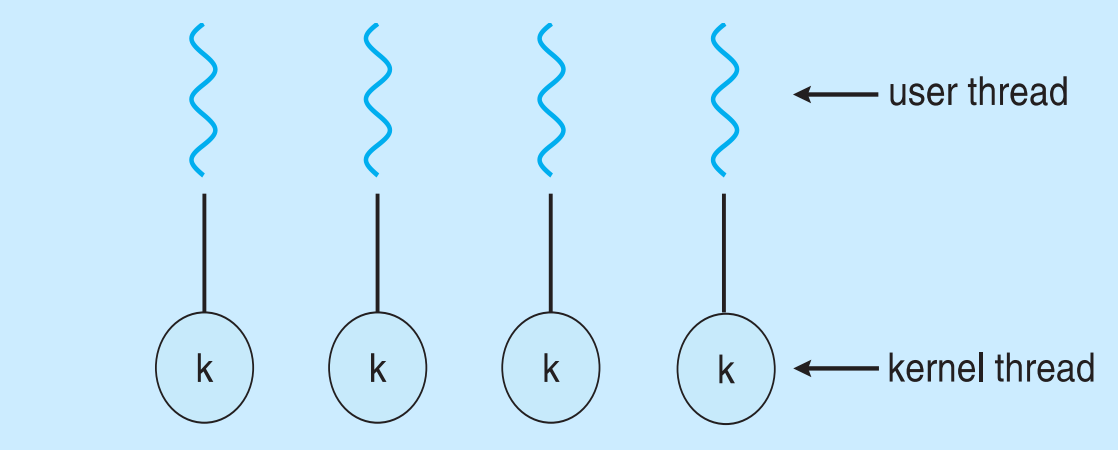

## **Many-to-Many Model**

- **Allows many user level threads to be** mapped to many kernel threads
- **Allows the operating system to create** a sufficient number of kernel threads
- Solaris prior to version 9
- Windows with the *ThreadFiber* package

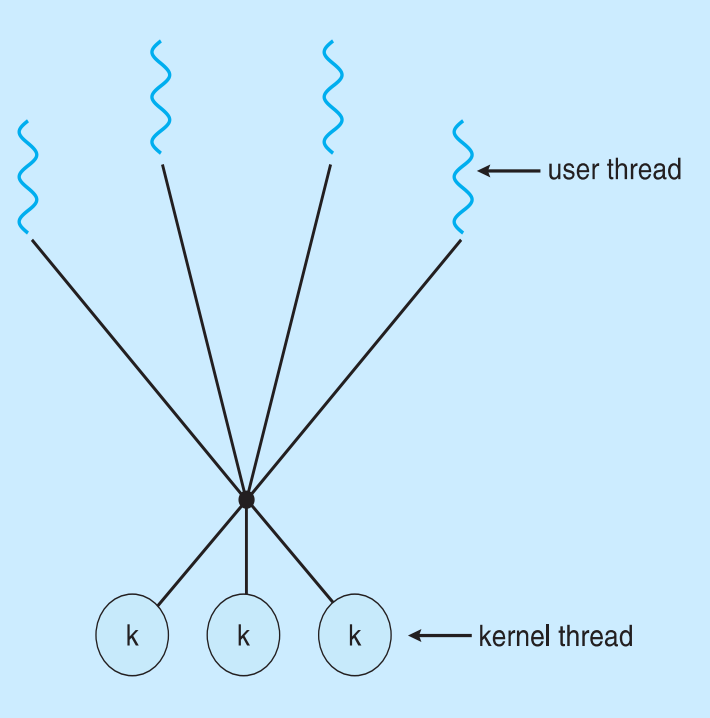

### **Two-level Model**

- Similar to M:M, except that it allows a user thread to be **bound** to kernel thread
- **Examples** 
	- $\bullet$  IRIX
	- HP-UX
	- Tru64 UNIX
	- Solaris 8 and earlier

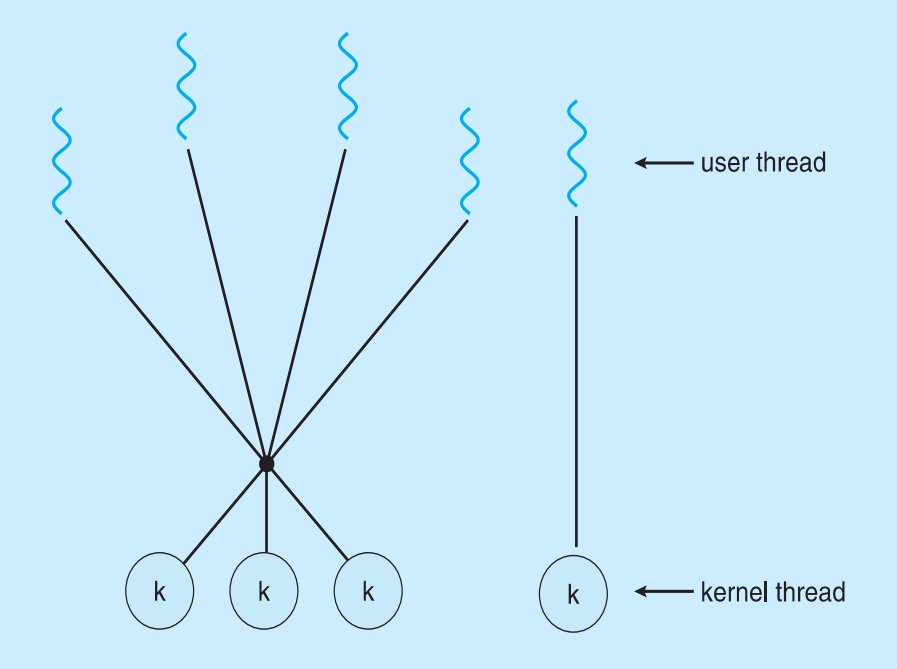

#### **Thread Libraries**

- **Thread library** provides programmer with API for creating and managing threads
- $\blacksquare$  Two primary ways of implementing
	- Library entirely in user space
	- Kernel-level library supported by the OS

### **Pthreads**

- May be provided either as user-level or kernel-level
- A POSIX standard (IEEE 1003.1c) API for thread creation and synchronization
- *Specification*, not *implementation*
- **API** specifies behavior of the thread library, implementation is up to development of the library
- Common in UNIX operating systems (Solaris, Linux, Mac OS X)

## **Pthreads Example**

```
#include \ltpthread.h>
#include \ltstdio.h >int sum; /* this data is shared by the thread(s) */void *runner(void *param); /* threads call this function */int main(int argc, char *argv[])
  pthread_t tid; /* the thread identifier */
  pthread_attr_t attr; /* set of thread attributes */
  if (argc != 2) {
     fprintf(stderr, "usage: a.out \langleinteger value>\n");
     return -1;
  if (\arcsin(\arcsin[1]) < 0) {
     fprintf(stderr, "%d must be >= 0\n\\n", atoi(argv[1]));
     return -1;
```
## **Pthreads Example (Cont.)** Pthreads Example (Cont.)

```
/* get the default attributes */pthread_attr_init(&attr);
  /* create the thread */pthread_create(&tid, &attr, runner, argv[1]);
  /* wait for the thread to exit */pthread_join(tid, NULL);
  printf("sum = %d\n" , sum);\}/* The thread will begin control in this function */void *runner(void *param)
┦
  int i, upper = atoi(param);sum = 0;
  for (i = 1; i \leq upper; i++)sum + = i;
  \text{pthread\_exit}(0);}
```
#### **Pthreads Code for Joining 10 Threads**

```
#define NUM_THREADS 10
```

```
/* an array of threads to be joined upon */pthread_t workers[NUM_THREADS];
```

```
for (int i = 0; i < NUM\_THENS; i++)pthread_join(workers[i], NULL);
```
#### **Windows Multithreaded C Program**

```
#include \langlewindows.h >
#include \ltstdio.h >DWORD Sum; /* data is shared by the thread(s) *//* the thread runs in this separate function */DWORD WINAPI Summation (LPVOID Param)
  DWORD Upper = *(DWORD*) Param;
  for (DWORD i = 0; i \leq Upper; i++)
     Sum += i:return 0:
\}int main(int argc, char *argv[])
  DWORD ThreadId:
  HANDLE ThreadHandle;
  int Param;
  if (argc != 2) {
     fprintf(stderr, "An integer parameter is required\langle n'' \rangle;
     return -1;
  Param = atoi(argv[1]);if (Param < 0) {
     fprintf(stderr, "An integer >= 0 is required\n");
     return -1;
  \}
```
#### **Windows Multithreaded C Program (Cont.)**

```
/* create the thread */ThreadHandle = CreateThread(NULL, /* default security attributes */
  0, /* default stack size */Summation, /* thread function */&Param, /* parameter to thread function */0, /* default creation flags */&ThreadId); /* returns the thread identifier */if (ThreadHandle != NULL) {
   /* now wait for the thread to finish */WaitForSingleObject(ThreadHandle, INFINITE);
  /* close the thread handle */CloseHandle(ThreadHandle);
  print(f("sum = %d\n", Sum);
```
#### **Java Threads**

- **Java threads are managed by the JVM**
- **Typically implemented using the threads model provided by** underlying OS
- **Java threads may be created by:**

```
public interface Runnable
   public abstract void run();
\}
```
- **Extending Thread class**
- **Implementing the Runnable interface**

#### **Java Multithreaded Program**

```
class Sum
  private int sum;
  public int getSum() {
   return sum;
  public void setSum(int sum) {
   this.sum = sum;
ł
class Summation implements Runnable
  private int upper;
  private Sum sumValue;
  public Summation (int upper, Sum sumValue) {
   this.upper = upper;
   this.sumValue = sumValue;
  public void run() \{int sum = 0;
   for (int i = 0; i \leq upper; i++)sum + = i;sumValue.setSum(sum);
\}
```
## **Java Multithreaded Program (Cont.)**

```
public class Driver
  public static void main (String [] args) {
    if (\arg s.length > 0) {
     if (Integer.parseInt(args[0]) < 0)System.err.println(args[0] + "must be >= 0.");
     else \{Sum sumObject = new Sum();
      int upper = Integer.parseInt(args[0]);
      Thread thrd = new Thread (new Summation (upper, sumObject));
      thrd.start();
      try \{thrd.ioin();
         System.out.println
                  ("The sum of "+upper+" is "+sumObject.getSum());
       catch (InterruptedException ie) \{\ \}else
     System.err.println("Usage: Summation <integer value>"); \}
```
#### **Demo: Java threads**

#### **MyThread Program**

- Create threads and make them sleep for a certain amount of time
- $\blacksquare$  Two threads test
	- Create two threads and make them execute and sleep interchangeably
- Multithreaded Server
	- Computer square of a number given by each client

## **Implicit Threading**

Growing in popularity as numbers of threads increase,

- **Program correctness more difficult** with explicit threads
- Creation and management of threads done by compilers and **run-time libraries** rather than programmers
- Three methods explored
	- **Thread Pools**
	- OpenMP
	- **Grand Central Dispatch**
- Other methods include Microsoft Threading Building Blocks (TBB), **java.util.concurrent** package

#### **Thread Pools**

- Create a number of threads in a pool where they await work
- Advantages:
	- Usually slightly faster to service a request with an existing thread than create a new thread
	- Allows the number of threads in the application(s) to be bound to the size of the pool
	- Separating task to be performed from mechanics of creating task allows different strategies for running task
		- **E. Tasks could be scheduled to run periodically**
- Windows API supports thread pools:

```
DWORD WINAPI PoolFunction (AVOID Param) {
    /\star* this function runs as a separate thread.
    \star/
```
## **Thread Pool in ASP.NET**

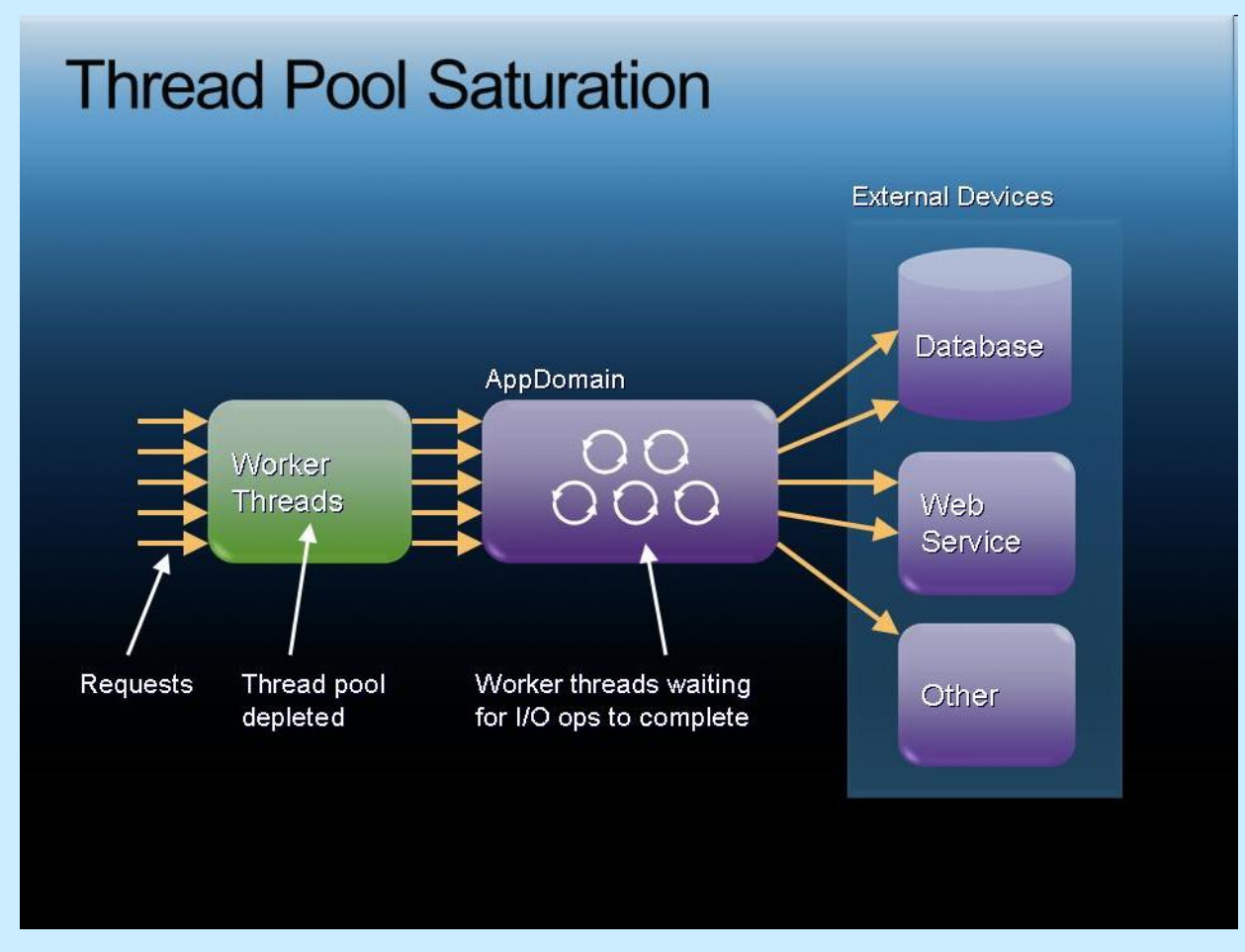

 Source: Microsoft Tech Ed 2007 DVD: Web 405 "Building Highly Scalable ASP.NET Web Sites by Exploiting Asynchronous Programming Models" by Jeff Prosise.

## **OpenMP**

- Set of compiler directives and an API for C, C++, FORTRAN
- **Provides support for parallel** programming in shared-memory environments
- Identifies **parallel regions** blocks of code that can run in parallel

#### **#pragma omp parallel**

Create as many threads as there are cores

```
#pragma omp parallel for
```

```
for(i=0;i<N;i++) {
```

```
c[i] = a[i] + b[i];
```

```
}
```
Run for loop in parallel

```
#include <omp.h>
#include \ltstdio.h >int main(int argc, char *argv[])
┦
  /* sequential code */#pragma omp parallel
     printf("I am a parallel region.");
  /* sequential code */return 0;}
```
## **Grand Central Dispatch**

- Apple technology for Mac OS X and iOS operating systems
- Extensions to C, C++ languages, API, and run-time library
- **Allows identification of parallel sections**
- **Manages most of the details of threading**
- Block is in " $\{$  }"  $\hat{}$  { printf("I am a block"); }
- **Blocks placed in dispatch queue** 
	- **Assigned to available thread** in thread pool when removed from queue

### **Grand Central Dispatch**

- Two types of dispatch queues:
	- serial blocks removed in FIFO order, queue is per process, called **main queue**
		- ▶ Programmers can create additional serial queues within program
	- concurrent removed in FIFO order but several blocks may be removed at a time
		- **Three system wide queues with priorities low, default, high**

```
dispatch_queue_t queue = dispatch_qet_qlobal_queue
  (DISPATCH_QUEUE_PRIORITY_DEFAULT, 0);
```

```
dispatch_async(queue, \hat{\gamma} printf("I am a block."); });
```
## **Threading Issues**

- Semantics of **fork()** and **exec()** system calls
- Signal handling
	- Synchronous and asynchronous
- **Thread cancellation of target thread** 
	- Asynchronous or deferred
- **Thread-local storage**
- Scheduler Activations

## **Semantics of fork() and exec()**

- Does fork() duplicate only the calling thread or all threads?
	- Some UNIXes have two versions of fork
- **exec()** usually works as normal replace the running process including all threads

## **Signal Handling**

- **Signals** are used in UNIX systems to notify a process that a particular event has occurred.
- **A signal handler** is used to process signals. Typical flow:
	- 1. Signal is generated by particular event
	- 2. Signal is delivered to a process
	- 3. Signal is handled by one of two signal handlers:
		- 1. default
		- 2. user-defined
- Every signal has **default handler** that kernel runs when handling signal
	- **User-defined signal handler** can override default
	- For single-threaded, signal delivered to process

## **Signal Handling (Cont.)**

- Where should a signal be delivered for multi-threaded?
- **Possible options:** 
	- Deliver the signal to the thread to which the signal applies
	- Deliver the signal to every thread in the process
	- Deliver the signal to certain threads in the process
	- Assign a specific thread to receive all signals for the process

## **Thread Cancellation**

- $\blacksquare$  Terminating a thread before it has finished
- **Thread to be canceled is target thread**
- $\blacksquare$  Two general approaches:
	- **Asynchronous cancellation** terminates the target thread immediately
	- **Deferred cancellation** allows the target thread to periodically check if it should be cancelled
- **Pthread code to create and cancel a thread:**

```
pthread_t tid;
/* create the thread */pthread_create(&tid, 0, worker, NULL);
\sim \sim \sim/* cancel the thread */pthread_cancel(tid);
```
## **Thread Cancellation (Cont.)**

 Invoking thread cancellation requests cancellation, but actual cancellation depends on thread state

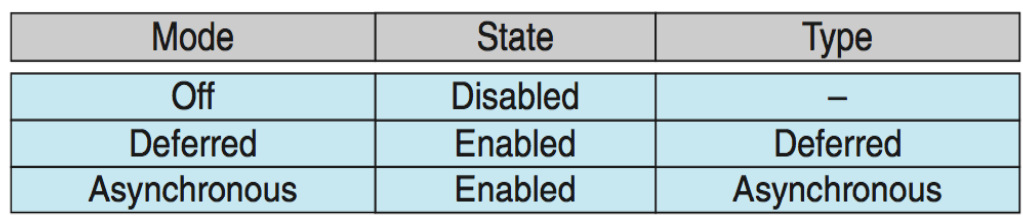

- **If thread has cancellation disabled**, cancellation remains pending until thread enables it
- **Default type is deferred** 
	- Cancellation only occurs when thread reaches **cancellation point**
		- I.e. **pthread\_testcancel()**
		- Then **cleanup handler** is invoked
- On Linux systems, thread cancellation is handled through signals

## **Thread-Local Storage**

- Thread-local storage (TLS) allows each thread to have its **own copy of data**
- Useful when you do not have control over the thread creation process (i.e., when using a thread pool)
- Different from local variables
	- Local variables visible only during single function invocation
	- TLS visible across function invocations
- Similar to **static** data
	- TLS is unique to each thread

## **Scheduler Activations**

- Both M:M and Two-level models require communication to maintain the appropriate number of kernel threads allocated to the application
- Typically use an intermediate data structure between user and kernel threads – **lightweight process** (**LWP**)
	- Appears to be a virtual processor on which process can schedule user thread to run
	- Each LWP attached to kernel thread
	- How many LWPs to create?
- Scheduler activations provide **upcalls** a communication mechanism from the kernel to the **upcall handler** in the thread library
- This communication allows an application to maintain the correct number kernel threads

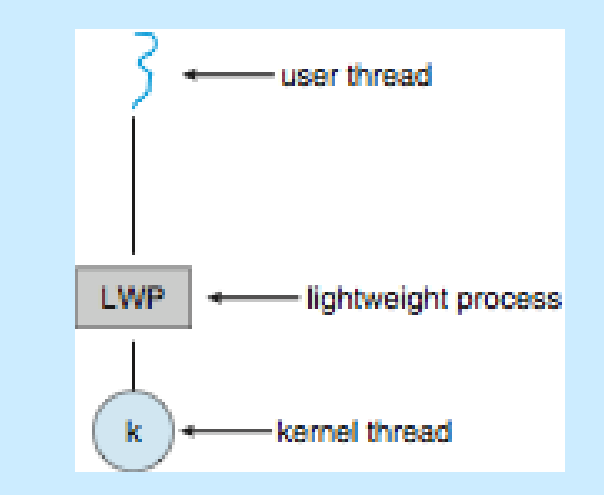

## **Java, LPW and Kernel threads**

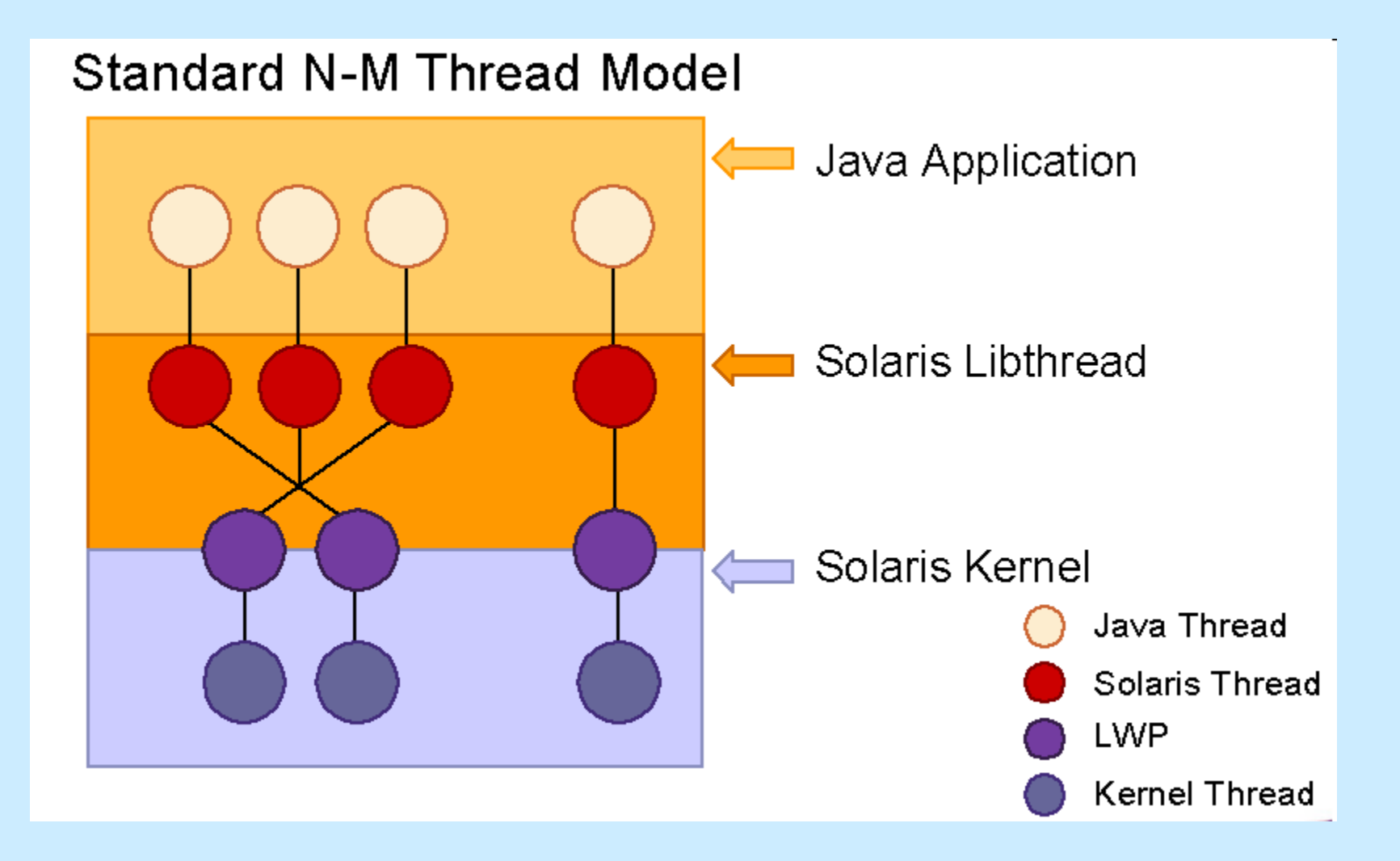

## **Operating System Examples**

- **Number** Windows Threads
- **Linux Threads**

### **Windows Threads**

- Windows implements the Windows API primary API for Win 98, Win NT, Win 2000, Win XP, and Win 7
- **I** Implements the one-to-one mapping, kernel-level
- $\blacksquare$  Each thread contains
	- A thread id
	- Register set representing state of processor
	- Separate user and kernel stacks for when thread runs in user mode or kernel mode
	- Private data storage area used by run-time libraries and dynamic link libraries (DLLs)
- The register set, stacks, and private storage area are known as the **context** of the thread

## **Windows Threads (Cont.)**

- $\blacksquare$  The primary data structures of a thread include:
	- ETHREAD (executive thread block) includes pointer to process to which thread belongs and to KTHREAD, in kernel space
	- KTHREAD (kernel thread block) scheduling and synchronization info, kernel-mode stack, pointer to TEB, in kernel space
	- TEB (thread environment block) thread id, user-mode stack, thread-local storage, in user space

#### **Windows Threads Data Structures**

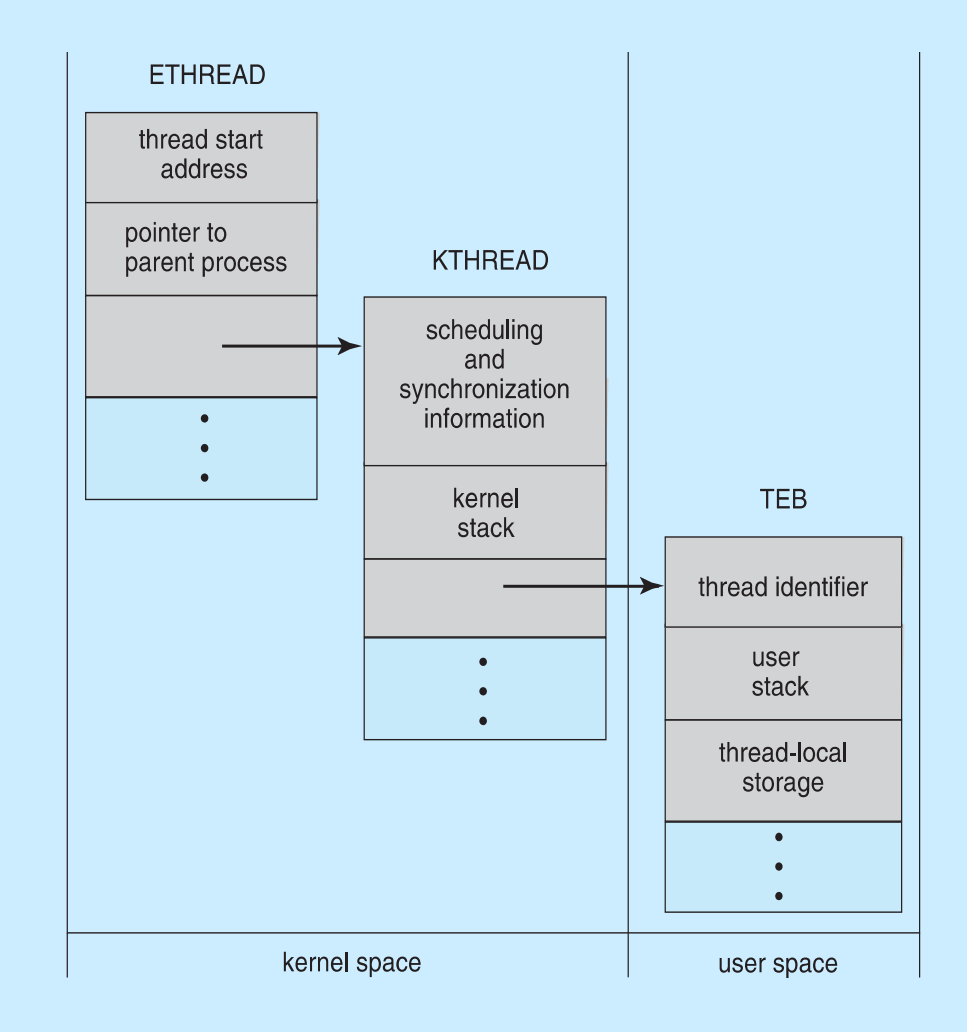

#### **Linux Threads**

- Linux refers to them as *tasks* rather than *threads*
- **Thread creation is done through clone ()** system call
- **clone()** allows a child task to share the address space of the parent task (process)
	- Flags control behavior

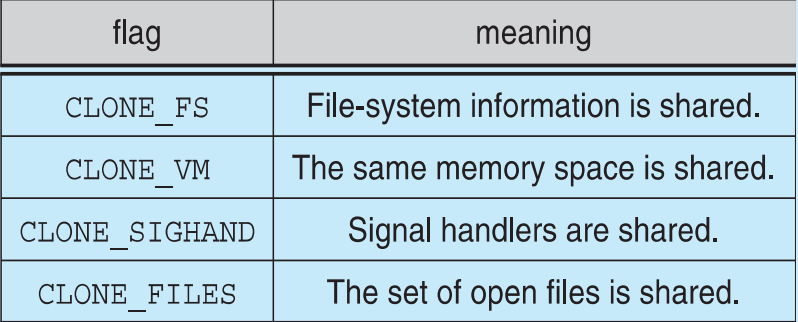

 **struct task\_struct** points to process data structures (shared or unique)

# **End of Chapter 4**